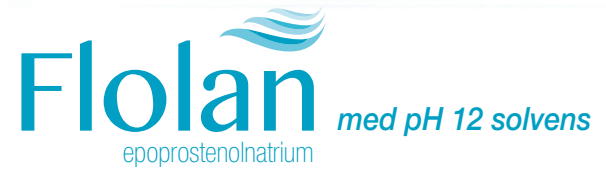

**Vigtig information til sundhedspersonale vedrørende ny formulering af Flolan**

DK/ESM/0001/17 april 2017

gsk Nykær 68

2605 Brøndby Tlf. 36 35 91 00 www.glaxosmithkline.dk

**References**

1. Flolan med pH 12 solvens produktresume. 2. Provencher S, et al. PLoS One 2015; **10** (3): e0120657.

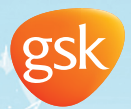

 $\bigcirc$ 

Flolan\_folder\_148x210\_GSKDC-PT-DNK-2017-06678\_D1.indd 1-3 lolan\_folder\_148x210\_GSKDC-PT-DNK-2017-06678\_D1.indd 4/25/2017 5:19:52 PM /25/2017

**Adult Advised Assets** 

 $N_{HLL}$ 

 $\bigoplus$ 

 $\bigoplus$ 

#### **Rationale for ny formulering af Flolan Rekonstitution og fortynding af Flolan**

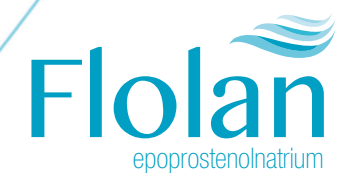

◈

# **med pH 12 solvens1**

Flolan med pH 12 solvens kombinerer de påviste kliniske fordele ved Flolan med øget bekvemmelighed for PAH-patienter:<sup>1</sup>

### **Flolan med pH 12 solvens giver forskellige valgmuligheder i forhold til opbevaring og temperatur, som ikke var mulige med oprindeligt Flolan1**

- Det aktive stof, epoprostenol, er uændret
- Flolan med pH 12 solvens har forbedret termostabilitet sammenlignet med den oprindelige formulering, hvilke skyldes pH-øgning af solvensen fra 10,5 til 12
- Dette giver mulighed for, at produktet kan anvendes længere tid efter fremstilling, uden der er behov for at anvende køleelement
- Efter opløsning kan Flolan med pH 12 solvens opbevares i køleskabet i op til 8 dage før anvendelse
- Som med oprindeligt Flolan er stabiliteten af Flolan pH 12 solvens den samme uanset opløsningens koncentration
- Forberedelse og administration er nøjagtigt det samme som med oprindeligt Flolan
- Efter rekonstitution må Flolan pH 12 solvens kun fortyndes med pH 12 solvens

Der blev udført et 4-ugers overgangsstudie fra Flolan med oprindelig formulering til Flolan med pH 12 solvens med 16 patienter. Sammenlignet med den oprindelige formulering rapporterede patienterne, at Flolan med pH 12 solvens medførte:2

- Nemmere administration
- Ingen ændring i klinisk virkning eller i bivirkningsprofilen
- Ingen signifikant ændring i patientens dosering
- Ingen forringelse af fysisk eller helbredsrelateret livskvalitet
- Enkel administration: et sæt instruktioner gældende for alle koncentrationer
- Den fortyndede opløsning kan opbevares i op til 8 dage ved 2°C til 8°C før anvendelse
- Patienterne behøver ikke anvende køleelement ved brug af Flolan med pH 12 solvens
- Mindre hyppig udskiftning af kassette sammenlignet med den oprindelige Flolan-opløsning
- Anvendelsestiden for Flolan med pH 12 solvens er den samme, hvad enten den anvendes omgående efter fortynding eller efter opbevaring i op til 8 dage ved 2°C til 8°C

Almindeligt anvendte koncentrationer til behandling af PAH forberedes som følger:

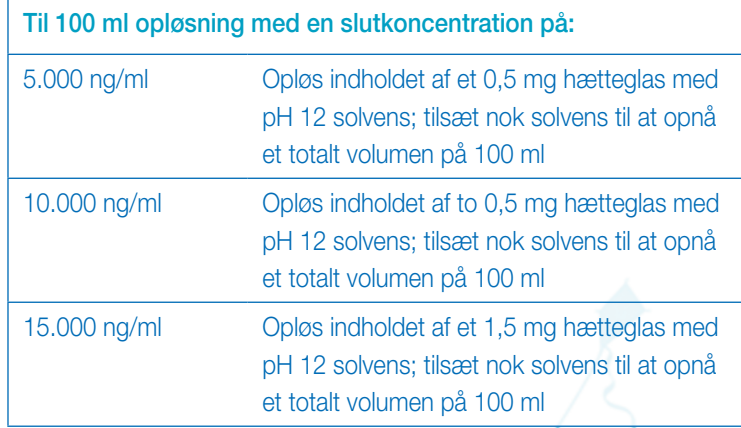

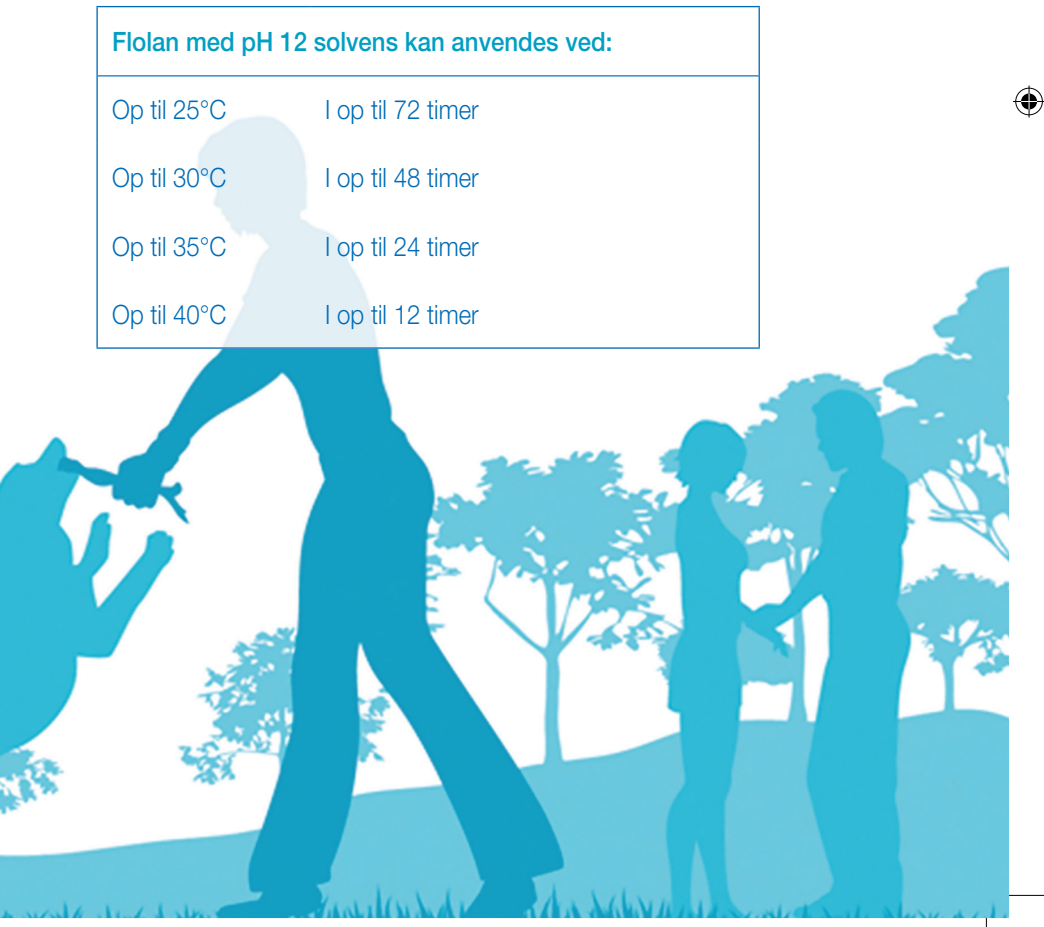

⊕

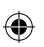

Size: 148 X 210 mm Pages: 16 Colors: C M Y K (4 Color) Native File: Indesign CC Windows Generated in: Acrobat Distiller XI

Denne folder er udarbejdet og leveret af GSK

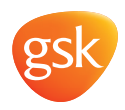

### Brug af Flolan med pH 12 solvens

PATIENTINFORMATIONSFOLDER

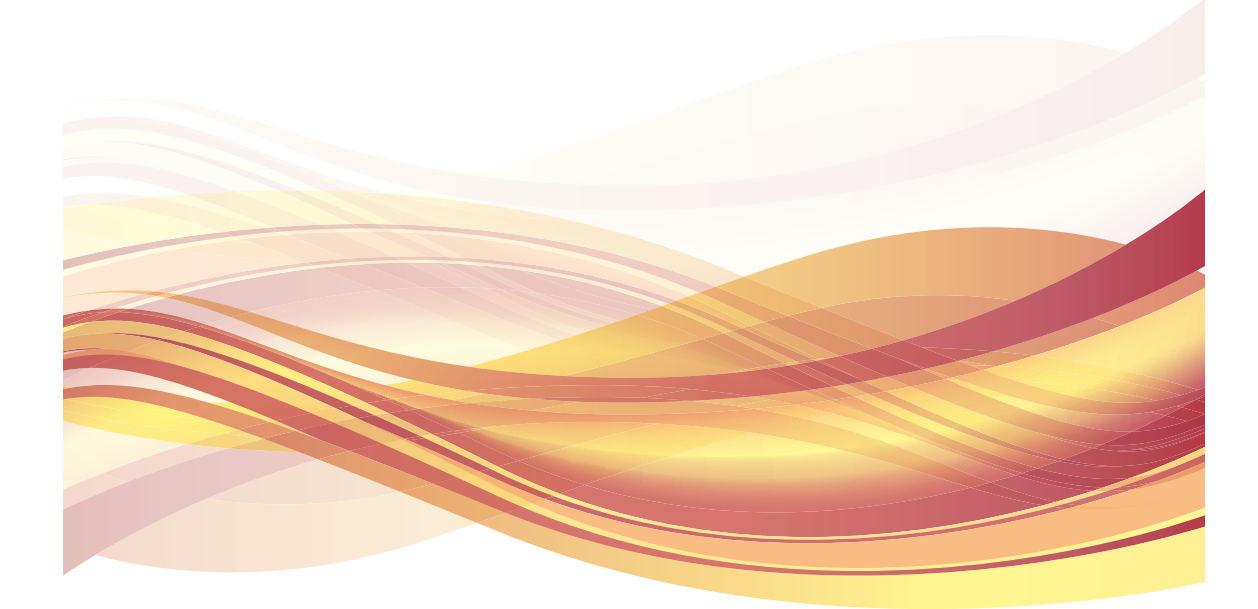

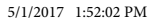

## Indhold

 $\bigoplus$ 

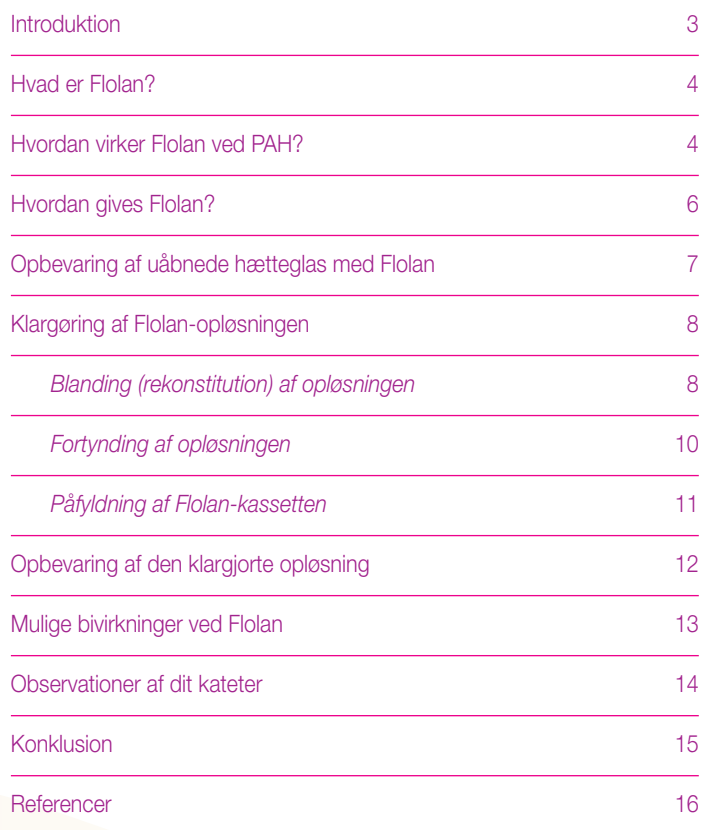

◈

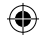

### Introduktion

Du har af lægen fået ordineret et lægemiddel, Flolan med pH 12 solvens, som anvendes til behandling af pulmonal arteriel hypertension. Formålet med denne folder er at give dig information om dette lægemiddel, herunder hvordan det skal anvendes og opbevares.

Vi håber, du finder informationen i denne folder nyttig, uanset om du skal til at starte med at tage Flolan eller om du har taget Flolan i nogen tid.

Indholdet i denne folder har til formål at supplere de oplysninger, som du får fra lægen eller sygeplejersken. Hvis du på noget tidspunkt under behandlingen, eller efter du er skiftet over til Flolan med pH 12 solvens, har spørgsmål eller bekymringer, skal du rådføre dig med lægen eller sygeplejersken.

⊕

3

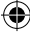

#### Hvad er Flolan?

⊕

Flolan er et receptpligtigt lægemiddel, som anvendes til behandling af en lunge- og hjertesygdom, som kaldes pulmonal arteriel hypertension (PAH). Flolan indeholder epoprostenol, som er en syntetisk udgave af prostaglandin, som findes naturligt i kroppen.

#### Hvordan virker Flolan ved PAH?

Lungearterierne (de pulmonale arterier) er de blodårer, som forbinder højre hjertehalvdel med lungerne. Disse blodårer fører blodet fra hjertet til lungerne, hvor det optager ilt, før det pumpes rundt i kroppen.

Hos personer med pulmonal arteriel hypertension er de små blodårer til lungerne (kaldet arterioler) blevet forsnævrede, hvilket bevirker, at trykket øges inde i dem. Dette gør det vanskeligere for blodet at nå fra højre hjertehalvdel til lungerne<sup>1</sup>. Således skal højre hjertehalvdel arbejde hårdere end normalt, og med tiden medfører det, at højre hjertekammer forstørres, og hjertemusklerne bliver mindre effektive.

Flolan er medvirkende til, at lungearterierne udvides, hvilket øger blodstrømningen til lungerne og mindsker belastningen af hjertet.<sup>1</sup>

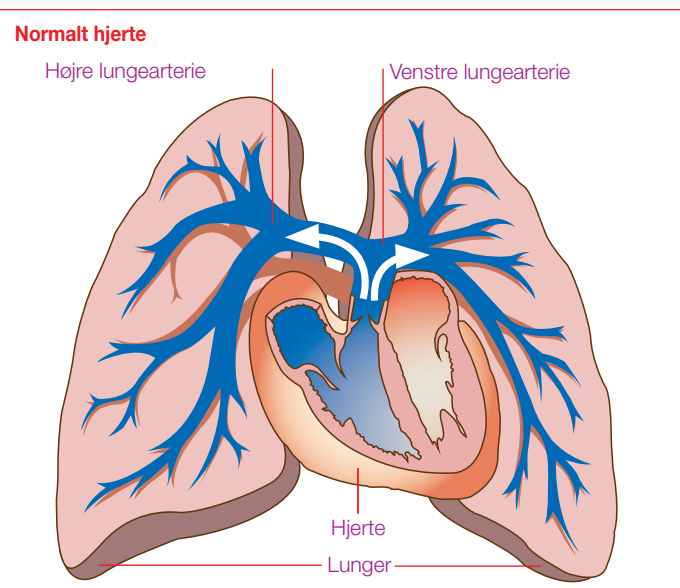

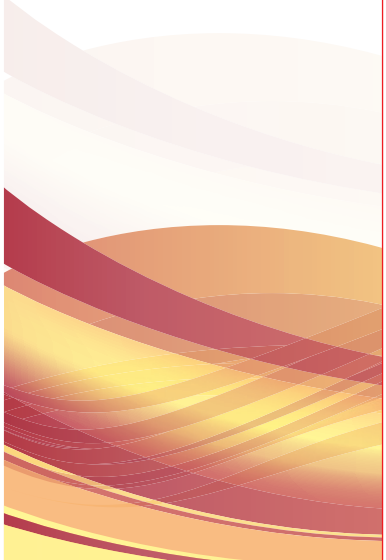

4

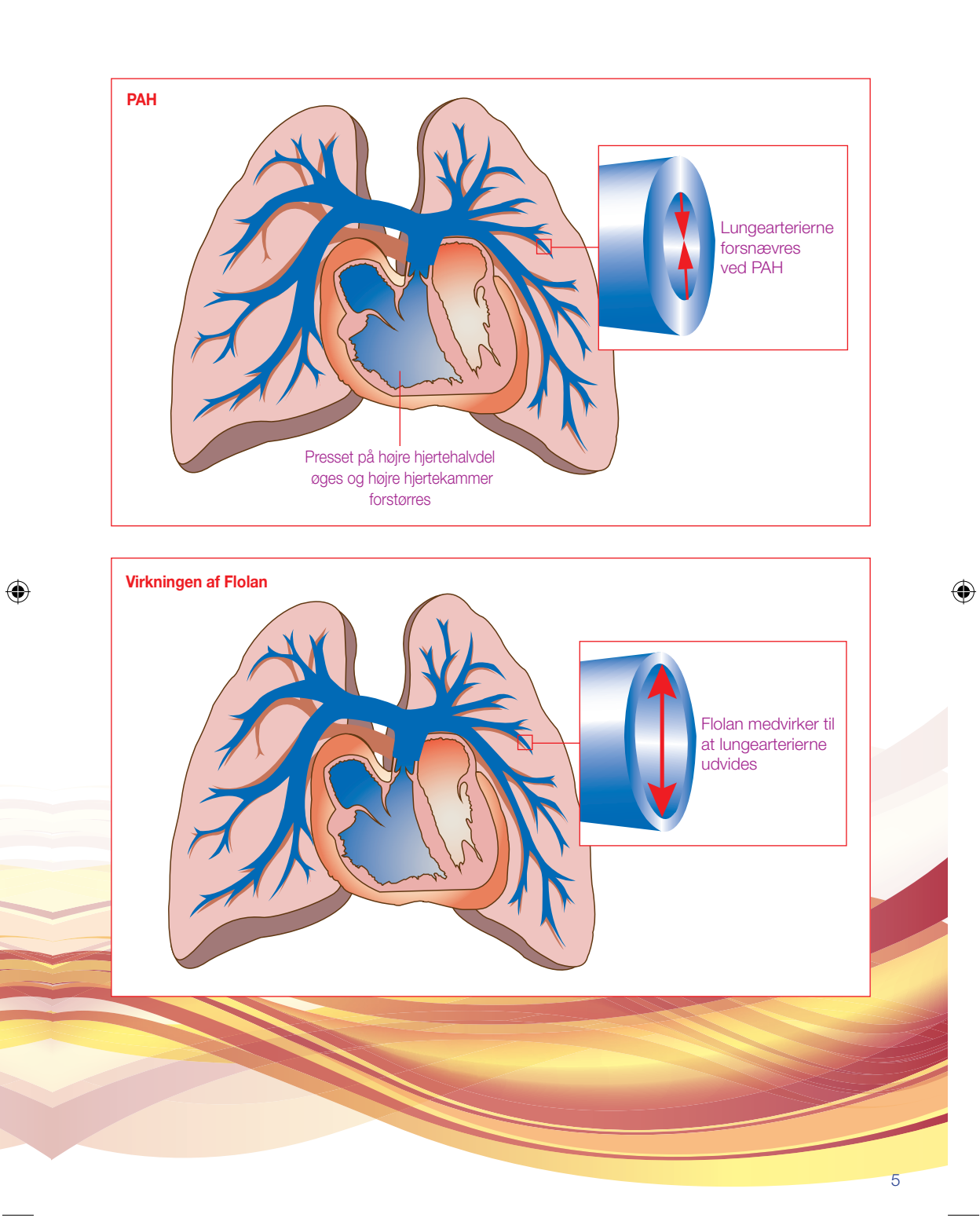

#### Hvordan gives Flolan?

Da epoprostenol hurtigt nedbrydes i blodet, skal Flolan gives kontinuerligt (ved infusion) i en vene for at sikre, at det virker hele tiden, så symptomerne afhjælpes. Flolan gives via en infusionspumpe, som er forbundet til et kateter, som et indsat i en vene i brystet.<sup>2</sup>

Flolan-pakningen indeholder 2 hætteglas:2

- 1. Et hætteglas med et hvidt eller off-white pulver, som indeholder epoprostenol. Det andet hætteglas indeholder en klar, farveløs, steril opløsning, som anvendes til fortynding af pulveret.
- 2. Flolan-pakningen indeholder også et sterilt filter.

Du klargør lægemidlet ved at blande indholdet af de 2 hætteglas sammen (rekonstitution) og derefter fortynde den koncentrerede opløsning (hvis det er relevant) i henhold til lægens eller sygeplejerskens anvisning.

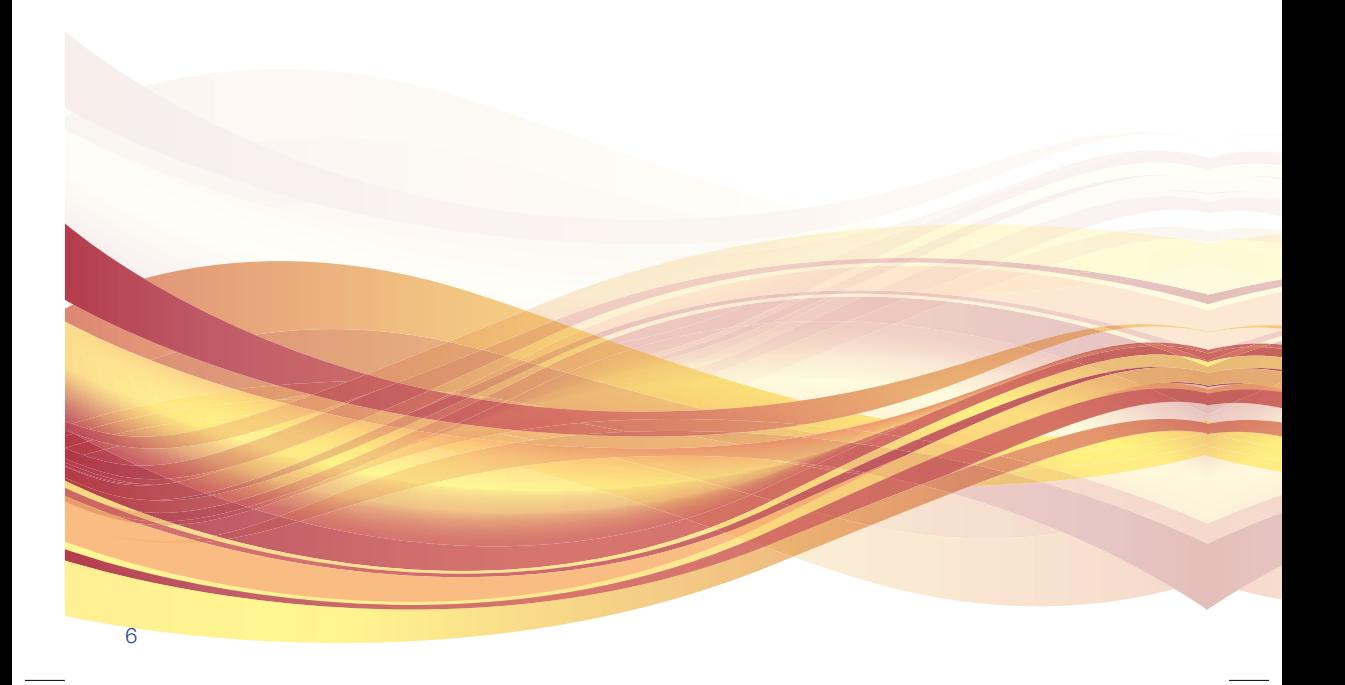

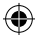

Du vil få den første behandling på hospitalet. Det skyldes, at lægen vil sørge for, at du får den dosis, som er bedst egnet til dig på lang sigt. Du vil starte med at få en infusion med en lav dosis, som øges gradvist indtil du når en dosis, som lindrer dine symptomer, samtidig med at eventuelle bivirkninger er acceptable.<sup>2,3</sup>

Når den bedst egnede dosis er fundet, vil du få anlagt et kateter i en vene i brystet, og du vil blive forsynet med en lille, bærbar infusionspumpe, så lægemidlet kan indgives kontinuerligt.<sup>2,3</sup> Under hospitalsopholdet vil lægen eller sygeplejersken vise dig, hvordan du klargør og anvender Flolan, hvis du skal behandle dig selv derhjemme. Det er meget vigtigt, at du følger alle deres anvisninger nøje, samt at du kontakter dem, hvis du har spørgsmål eller bekymringer.

Lægen vil kontrollere dig regelmæssigt, og han/hun kan vælge at justere din dosis, hvis dine symptomer ikke lindres tilstrækkeligt, eller hvis du får ubehagelige bivirkninger.2,3

#### Opbevaring af uåbnede hætteglas med Flolan

Du skal opbevare Flolan-hætteglas med pulver og solvens på et tørt sted i den originale pakning for at beskytte dem mod lys.<sup>2,3</sup>

Hætteglassene må ikke nedfryses eller opbevares ved temperaturer over 25 °C. Brug ikke lægemidlet efter den udløbsdato, der står på etiketten.<sup>2,3</sup>

⊕

7

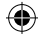

#### Klargøring af Flolan-opløsningen

Lægen eller sygeplejersken vil vise dig, hvordan du bruger Flolan derhjemme. De vil også have forklaret dig, hvordan du kan hjælpe med at forebygge infektion ved at:

- Vaske hænderne grundigt, før du begynder at samle remedierne sammen4
- Holde arbejdsområdet og Flolan-remedierne rene og tørre for at sikre, at du klargør Flolan i sterile omgivelser4

Følg altid lægens eller sygeplejerskens anvisninger nøje; informationen i dette afsnit er lavet som en påmindelse om fremgangsmåden.

#### Blanding (rekonstitution) af opløsningen<sup>2</sup>

Du skal klargøre Flolan i én enkelt og uafbrudt proces, før du anvender det (når det er klargjort, kan det opbevares i køleskabet i op til 8 dage); Flolan med pH 12 solvens skal anvendes i henhold til følgende fremgangsmåde.

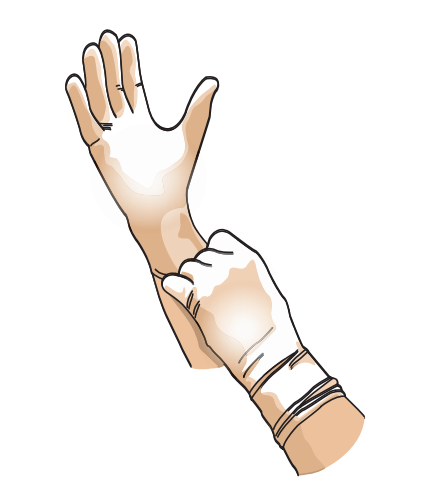

1. Husk at anvende engangshandsker under klargøringen af Flolan for at sikre, at alt hvad du rører ved forbliver sterilt. Det er også vigtigt, at du hele tiden holder dine hænder et godt stykke væk fra toppen af hætteglasset og fra enden af sprøjten.

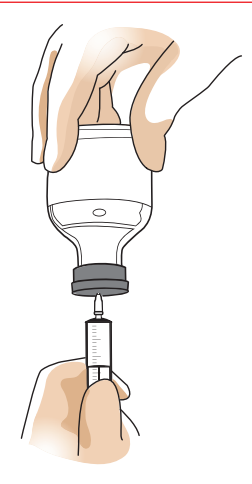

2. Træk ca. 10 ml luft ind i en lille steril sprøjte og injicer langsomt luften i hætteglasset med pH 12 solvens for at trække den samme mængde solvens ind i sprøjten.

♠

♠

⊕

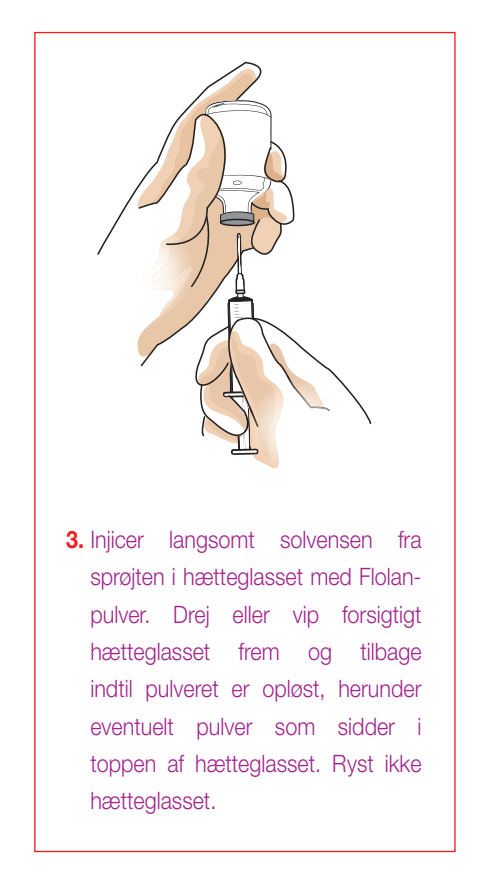

◈

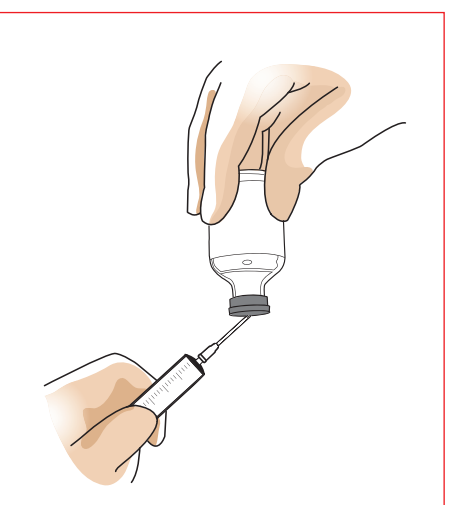

4. Træk derefter al den blandede Flolanopløsning fra hætteglasset med pulver op i sprøjten. Når næsten al opløsning er trukket op, skal nålen vinkles til ca. 45° og spidsen af nålen skal holdes lige inden for hætteglasset for at sikre, at al opløsningen fjernes. Injicer nu indholdet fra sprøjten i hætteglasset med den resterende mængde solvens, og drej eller vip forsigtigt hætteglasset fra side til side for at sikre, at opløsningen er fuldstændig blandet.

9

◈

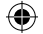

#### Fortynding af opløsningen<sup>2</sup>

Det kan være nødvendigt at fortynde den blandede opløsning yderligere, før du bruger den. Dette er beskrevet i næste trin. Hvis du ikke har fået besked på, at fortynde opløsningen yderligere, skal du gå direkte videre til vejledningen for påfyldning af Flolan-kassetten.

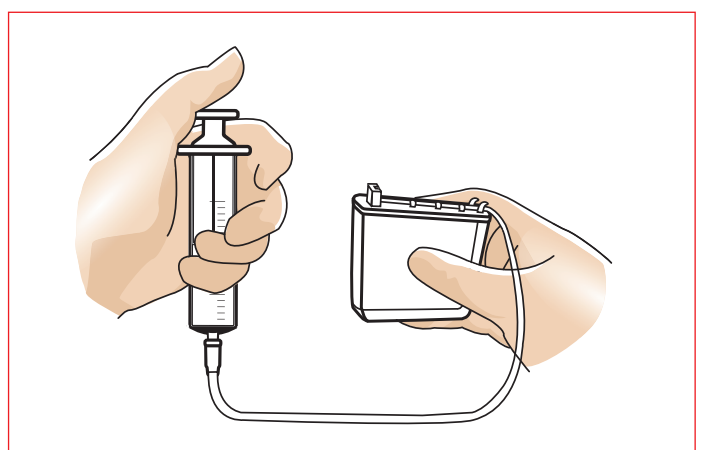

1. Tag et nyt hætteglas med solvens og tilsæt forsigtigt en yderligere mængde solvens (lægen eller sygeplejersken vil have anvist, hvor meget du skal bruge) i Flolan-kassetten gennem medicinporten.

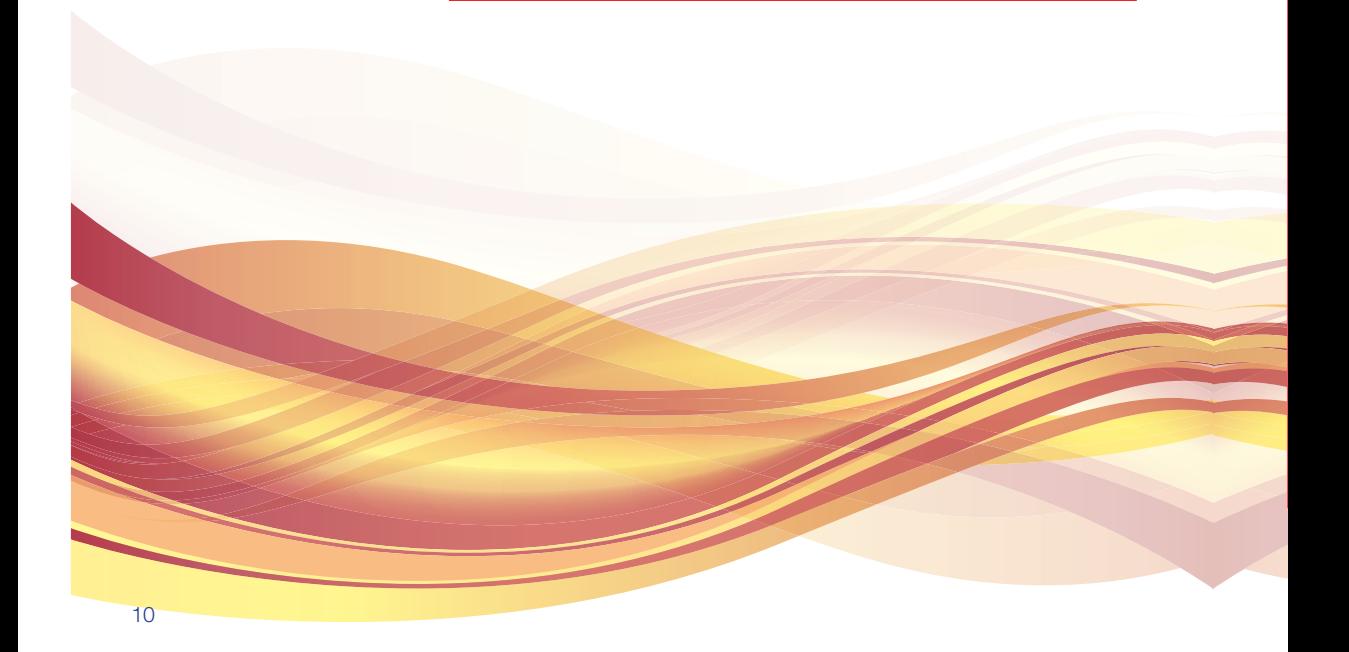

⊕

#### Påfyldning af Flolan-kassetten<sup>2</sup>

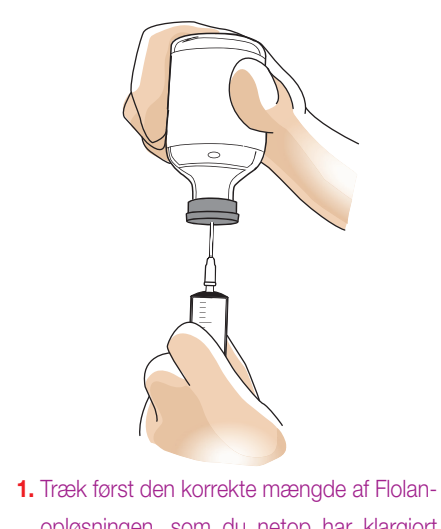

opløsningen, som du netop har klargjort (som anvist af lægen eller sygeplejersken), op i en stor sprøjte.

⊕

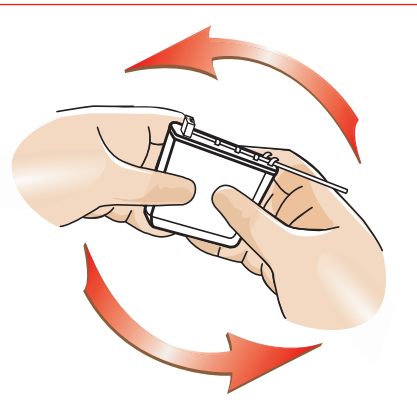

**3.** Bland godt ved at dreje eller vippe kassetten forsigtigt frem og tilbage, og fjern alle luftbobler på samme måde, som lægen eller sygeplejersken har vist dig. Ryst ikke kassetten.

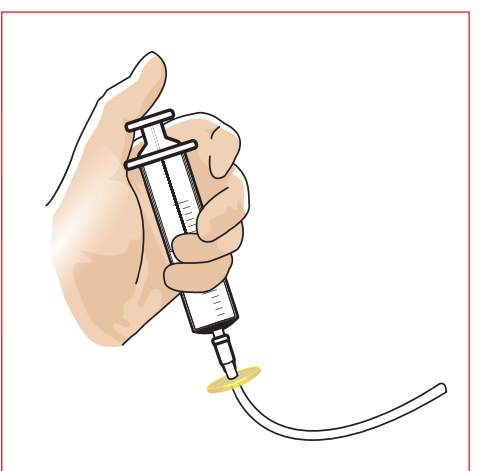

⊕

2. Fastgør det sterile filter, som følger med i Flolan-pakningen, på sprøjten og injicer langsomt indholdet af sprøjten i kassetten gennem filteret. Dette tager normalt lidt over et minut.

4. Når du er færdig med at klargøre Flolanopløsningen, skal du kassere det sterile filter sammen med de andre brugte remedier. Du skal også kassere eventuelt resterende pH 12 solvens, da det ikke indeholder konserveringsmiddel.

11

◈

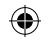

### Opbevaring af den klargjorte opløsning2

Når du har klargjort din Flolan-opløsning kan du bruge den med det samme eller du kan opbevare den i op til 8 dage i køleskab ved 2 til 8°C.

Den fortyndede opløsning skal beskyttes mod lys. Du skal kun opbevare Flolan-opløsningen, efter den er fuldt fortyndet; den rekonstituerede opløsning må ikke opbevares, før den er blevet fortyndet.

Opbevar Flolan-kassetterne på øverste hylde i køleskabet i en æske med et sikkert tætsluttende låg, og sørg for at holde dem adskilt fra alle fødevarer.

Friskfremstillet Flolan eller Flolan, som er blevet opbevaret i køleskab i op til 8 dage, kan anvendes:

- I op til 72 timer ved op til 25°C
- I op til 48 timer ved op til 30°C
- I op til 24 timer ved op til 35°C
- I op til 12 timer ved op til 40°C

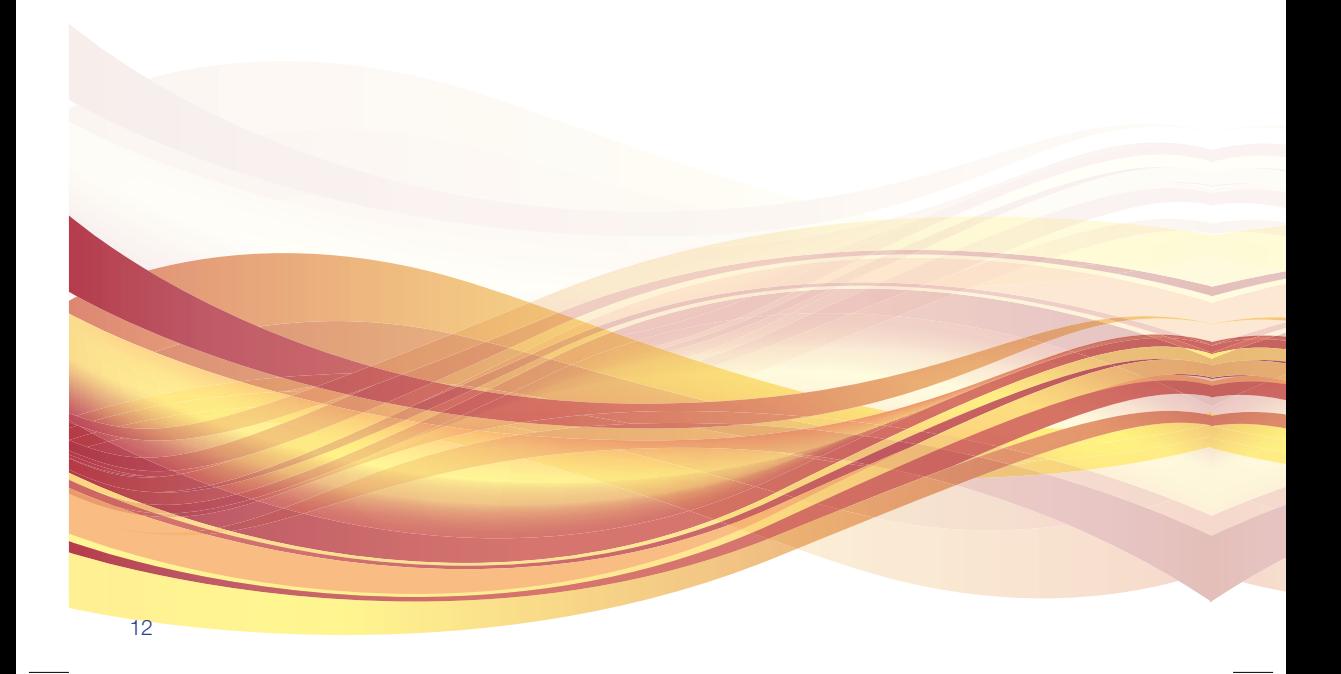

◈

#### Mulige bivirkninger ved Flolan

Inden du påbegynder behandlingen med Flolan, skal du fortælle det til lægen, hvis du tager anden medicin. Dette gælder også medicin, som ikke er købt på recept.3

De mest almindelige bivirkninger, som kan forekomme hos flere end 1 ud af 10 personer under behandlingen, er:<sup>2</sup>

- Ansigtsrødme
- Smerter i kæben
- Uspecifikke smerter
- Hovedpine
- Kvalme
- Opkastning
- Diarré

Du kan få bivirkninger mens du er i behandling med Flolan. Du skal tale med lægen eller sygeplejersken, hvis du bliver bekymret under behandlingen. Det er især vigtigt, at du straks fortæller det til lægen eller sygeplejersken, hvis du får et eller flere af nedennævnte symptomer, da disse symptomer kan være tegn på, at du har en infektion, at dit blodtryk er for lavt eller at du har en alvorlig blødning:<sup>3</sup>

- Dit hjerte slår hurtigere, du har brystsmerter eller åndenød
- Svimmelhed eller en følelse af, at du skal besvime, især når du står oprejst
- Feber eller kuldegysninger
- Hyppigere eller længerevarende perioder med blødninger

13

♠

#### Observation af dit kateter

Hver gang du skifter forbindingen, skal du kontrollere området for eventuelle tegn på infektion. Dette gøres først efter du har vasket hænderne grundigt. Området rengøres med de servietter, du har fået udleveret.<sup>5</sup> Igen er det vigtigt, at du følger de anvisninger, du har fået af lægen eller sygeplejersken vedrørende renholdelse af dit kateter og området omkring det. Dette er for at reducere risikoen for at få en infektion.5

Hvis du er bekymret for, at du måske har udviklet en infektion, skal du rådføre dig med lægen eller sygeplejersken.

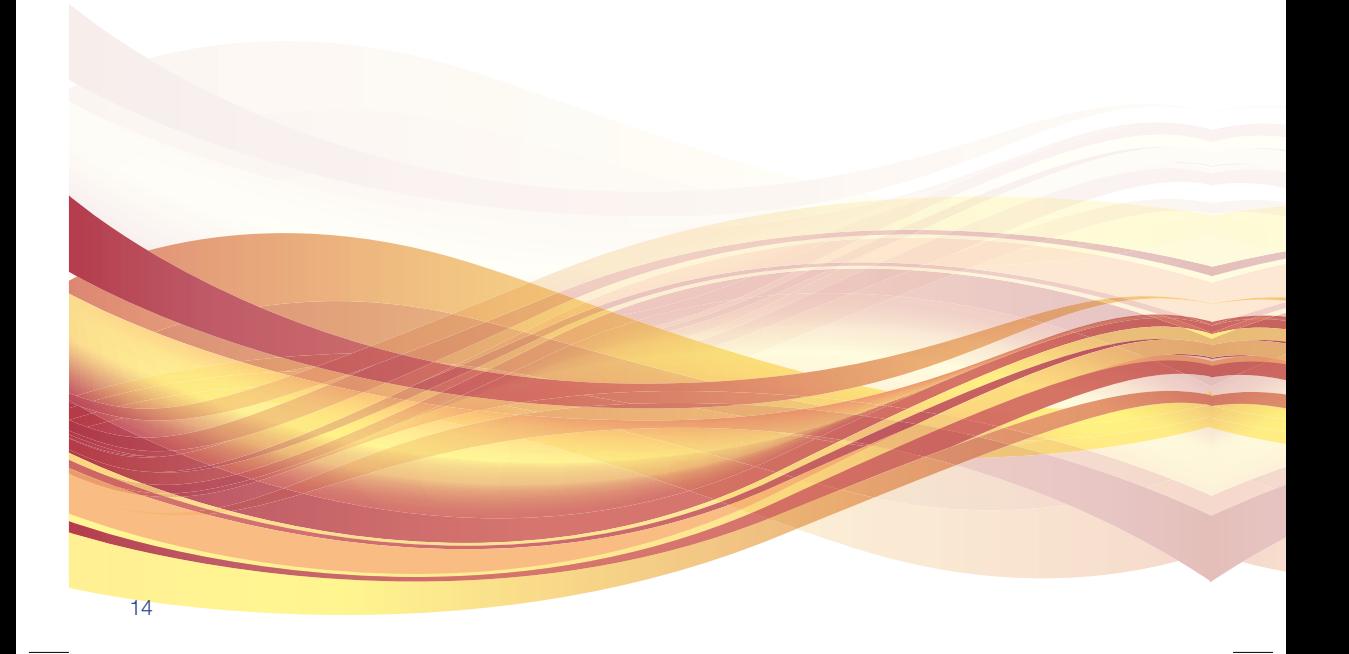

⊕

♠

#### Konklusion

 $\bigoplus$ 

Denne folder er udarbejdet for at give dig generel information om din behandling med Flolan, herunder hvordan du klargør og anvender opløsningen, og hvilke bivirkninger du skal være opmærksom på.

Hensigten med folderen er, at den skal fungere som en påmindelse om de råd, du har fået af lægen eller sygeplejersken. Hvis du på noget tidspunkt har spørgsmål eller bliver bekymret, skal du rådføre dig med lægen eller sygeplejersken.

⊕

15

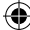

#### **Referencer**

- 1. Ruan C-H, Dixon RAF, Willerson JT, Ruan K-H. Prostacyclin therapy for pulmonary arterial hypertension. Texas Heart Institute Journal 2010; 37: 391-399.
- 2. Flolan med pH 12 solvens produktresumé.
- 3. Flolan med pH 12 solvens indlægsseddel.
- 4. Archer-Chicko C. Continuous intravenous prostacyclin for advanced primary pulmonary hypertension. Dimensions of Critical Care Nursing 2000; 19: 14-21.
- 5. National Institute for Health and Care Excellence. Prevention and control of healthcare-associated infections in primary and community care. NICE clinical guideline 139: 2012 (http://www.nice.org.uk/guidance/ cg139); adgang oktober 2015.

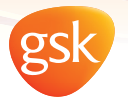

Nykær 68 2605 Brøndby Tlf. 36 35 91 00 www.glaxosmithkline.dk

DK/ESM/0002/17 april 2017